## Photoshop 2022 (Version 23.1) Download Keygen 2022

Installing Adobe Photoshop and then cracking it is easy and simple. The first step is to download and install the Adobe Photoshop software on your computer. Then, you need to locate the installation.exe file and run it. Once the installation is complete, you need to locate the patch file and copy it to your computer. The patch file is usually available online, and it is used to unlock the full version of the software. Once the patch file is copied, you need to run it and then follow the instructions on the screen. Once the patching process is complete, you will have a fully functional version of the software on your computer. To make sure that the software is running properly, you should check the version number to ensure that the crack was successfully installed and cracked Adobe Photoshop!

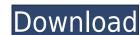

Another area of Adobe's improved Photo app is the replacement of the Camera Roll with a smart Collections feature that visually displays your photos, sorted by the date you took them, and/or with most recent primary photos first. Users in many instances will find that their workflow will involve several steps of editing, culling, and recalling before they're ready to share images. In this arena, Apple is certainly doing great demos and Adobe has some catching up as well, particularly with access to the iPad's display. All this means that the next wave of Apple marketing should take the near-future look of the \$1,078 Canon PowerShot SX260 HS, for instance (it's displayed on one of the iPad Pro commercial videos). The Sony Xperia XL (a replacement to the Xperia Z series phone) and the Samsung Galaxy Note are other studios making gorgeous work after jumping to the iPhone/iPad. As the App Store continues to grow into a top tier creative app store, it will become even more common to have various apps for image editing, making, and so on. A part of a wider problem is Apple's insistence that you pay for apps that provide features not enabled on your iPhone. But these things happen and can't be helped. The good news, is that the App Store is evolving to the point where such disagreements are eventually a thing of the past. Another is that as Apple expands the iPhone in its lineup, and there will be many more to come, some of the best features that currently only come on the top-of-the-line models will become more accessible. The Samsung Galaxy S9 (again, a replacement for the Galaxy S8) can take excellent photos, for example, and you may have to pay for many apps and expensive hardware (e.g. the True Tone display that comes with the Galaxy series). For now, though, I'll stick with the more affordable iPhone 6s, iPhone 6s Plus and iPad Pro models.

## Photoshop 2022 (Version 23.1)With License Key 2023

Adobe Photoshop is easy to use, but it is also a tool for advanced users. Nevertheless, Photoshop can be used by almost anyone regardless of their skill level, so it is a good beginner alternative when it comes to graphic design software. One of the best things about Photoshop, and each version has some unique features. If you're just a visual learner, you would clearly want to opt for something that provides basic features. But, if you're a professional who intends to use Photoshop for editing and manipulating your images, it wouldn't hurt to learn and use the other professional tools within Photoshop. So, if you want a free solution, you should always go with the standard versions of Photoshop is one of the most popular image editing software programs in the world. It is used by professional photographers and graphic designers to edit digital photos and create stunning visual graphics. Photoshop for Beginners? Choosing the best Photoshop for Beginners? Choosing the best Photoshop for Beginners? Choosing the best Photoshop for Beginners? Choosing the best Photoshop for Beginners? Choosing the best Photoshop for your needs and budget. It is hard to know which one is the right fit for you needs a basic photo editor, then the cheaper versions of Photoshop, such as Elements or Lightroom, will be fine. Which Version of Adobe Photoshop for Beginners, based on features and ease of use. Drew Clemente Devops & Sysadmin engineer. I basically build infrastructure online. 933d7f57e6

## Photoshop 2022 (Version 23.1) Activation WIN & MAC 2023

There are a number of precise tools that allow you to make quick edits or to make more substantial changes. Once you've made an adjustment using any of these tools, you can easily use Refine Edge to correct parts of it where it needs it most. For example, you can change the amount of sharpness in different zones of the image using the Sharpen tool, or you can use Soften to reduce the hardness in your image. If you make a mistake when editing a photo, you can revert to the original using Undo. Photoshop features 33 different menu items, such as Blend Modes, Fractals, Layers, Effects and more. You can see a list of all of the menu items here. Here's an overview of Photoshop's 33 menu items in brief: **Adobe** 

Photoshop Features

1. Photoshop is famous for its simplicity and flexibility. It allows the user to control every single aspect of their images and has the power to choose the final look. So Photoshop lets the users have more creative control and flexibility than any other software. 2. It has a unique and powerful user interface that allow designers to edit their image files very efficiently.

3. It has the tools and features to make your image files stand out easily from the rest. 4. It allows you to edit each, and every picture individually. 5. It allows the users to merge different images in one click. 7. It is an advanced software to manage the key aspect of graphic and picture designing. 8. It can support many graphic formats and provides the filters to convert them into different formats. 9. In case of any error while editing your image file, it can save them automatically by following instructions.

photoshop download youtube video can you download photoshop on chromebook can you download photoshop on ipad photoshop download karna hai photoshop download korbo photoshop download korbo photoshop download korbo photoshop download karna hai photoshop download karna hai photos

If you are a student or teacher, then you can easily search for educational Photoshop tutorials. They have helpful information about the use of this photo editing software. You can also search for free tutorials on the web. The main thing is to try them and then make your own decisions accordingly. For example, you can create your own photo editing software or buy a professional version. Photoshop may be the industry standard for digital imaging, but Adobe still beats all comers when it comes to serious photo manipulation. We rely on Photoshop to help us adjust, retouch, and finish our shots; it takes great images and makes them even better. Users of CS4 Interactive will realize they've been missing a feature or two, and Photoshop veterans will feel a new sense of reinvigoration after using CS4. Photoshop has long been a good convenience for working with select photos at once. If you select a folder in Photoshop, you can open or quickly close it in the Finder or Windows Explorer. That's handy, but it's not the only good thing about the new Files Folder. Lithography: The Photoshop feature that turns out to be a savvy one, and the result is a photorealistic, spectacular design. And interestingly, the Lithography feature is one of the best tools described in the Photoshop CC software but without the Ability to store the files on the cloud. Oil Brush: A saturation tool that saturates a rectangular area. Liquid edges and soft edges are possible with this tool. It is also a light making tool. It is a very useful tool for designers, retouchers, and photographers.

What's New: Thumbnails of the first 15 photos in a folder have been disabled by default. Adobe also includes a built-in Editor develop assistant (IDEA) that works with both 32- and 64-bit programs. IDEA will suggest the best action (including the ability to crop and straighten images), keywords, and effects and presets for an image, along with details for each filter. What's New: As a security upgrade, Creative Cloud users will now be prompted to enter their account password upon opening Photoshop CS6, CS6 Extended, and CC. That same password will also be used to unlock the interface on a Mac. On Windows, by contrast, the username and password is used to unlock the interface and change the account password must be set in the Photoshop's user preferences, as it always has been. Also, the interface has been improved and it takes advantage of macOS Catalina's New: Adobe has upgraded the Adobe Cloud and feature detection technology. This release also makes it possible to edit video as well as still images using Premiere Pro CC on macOS Catalina. New tools include the ability to hover over layers and easily view and change layer composite modes. New features include a "Two-Pass" color review tool, "Eye Dropper" tool for color sampling, improved text controls, an expanded shape builder tool, and update to the magical "Smart Sharpen" function. Adobe Photoshop's trademark features such as making objects, text, and even the background of the image transparent and what vignetting effects like blurring the edges. All these features make Photoshop a top ranked professional editing softwares to get a perfect result. Available in various formats like resolution dimensions, sizes and file extensions such as JPEG, PNG, PSD, AI and EPS, Photoshop is the most used programs around the globe.

https://new.c.mi.com/th/post/784289/ITools\_2013\_Build\_0524\_Download\_\_EXCLUSIVE https://techplanet.today/post/naruto-infinity-mugen-2014-repackl https://techplanet.today/post/gambar-tsunade-diperkosa-naruto-exclusive https://new.c.mi.com/th/post/788027/3D\_Sex\_Villa\_Iso\_Full\_Crack\_INSTALL https://new.c.mi.com/th/post/784284/Tamil\_Movie\_Amma\_Video\_Song\_Download\_EXCLUSIVE

https://techplanet.today/post/grand-theft-auto-v-v105052-inc-dlcs-repack-by-corepack-re-upload

https://techplanet.today/post/realflow-plugin-for-3ds-max-2016-30

If you were one of the millions of people who ended up with the unpleasant matter of having their photos and videos stolen from accounts on online platforms like Facebook, Twitter, and other third-party sites, then you would know that it's an invasion of your privacy that makes you furious. While the loss of the photos happens, deleting the account permanently does solve the problem and regain access to the photos, but as far as the online platforms that hold these photos are concerned, they are gone. You can then get the photos back through the help of **Imgur**, which can be used to upload photos to the online site. The site uses a user-friendly interface, with videos that are in-lined with the uploaded image which can be viewed separately, similar to how it would be viewed if uploaded to an online service directly. Struggling to make headway with your post production work? Join the TopUp community on Telegram. Share your thoughts, learn from other users, and get tips and tricks. The app will only allow 600 members at a time. You can also access the community here.

Adobe Photoshop Features - Find out more about this tool at Photoshop.com/features.html. Get insights into Photoshop Elements and Photoshop Elements updates, support, tutorials, events, and more from the Adobe website. You can sign up for cool Photoshop Insider newsletters on Photoshop tips and tricks and Photoshop tips and tricks by signing up for the Flash Bang newsletter! You can get free

Photoshop CS7, a bitmap, graphics, and raster-based image manipulation application, brings together its own tools, and those of third-party developers and designers, to advance the art and skill of creating and modifying digital images. Photoshop was originally a Photoshop Actions script packaged with the program. The newest update to the application adds powerful editing and compositing tools, as well as new design and Web art tools. This update offers astounding features, such as support for multiple artboards, an improved color management system, and the ability to make freeform adjustments to your images with the Liquify tool. An increase in Photoshop's features over the years has made it an industry standard, but it's still important to know how to use the different tools and functions. This eBook will give you a comprehensive quick-reference guide to every feature and function your Photoshop might need to become a working photographer. There are 50 topics to cover from basic digital photography to advanced creative techniques—all in one guide, you'll find you can skip to exactly what you need, depending on your needs and experience. This book is your complete guide to mastering Adobe Photoshop's features - from the basics of using a lens to advanced creative techniques. It will take you through each function and tool in Photoshop from simple to very advanced tools and functions. You'll learn everything from working with layers to effects and selecting and creating selections. If you're new to Photoshop or are an advanced user, this is the book for you.